# **sportingbet bet365 login**

- 1. sportingbet bet365 login
- 2. sportingbet bet365 login :o que significa cota no sportingbet
- 3. sportingbet bet365 login :jogo de roleta spin pay

# **sportingbet bet365 login**

#### Resumo:

**sportingbet bet365 login : Explore as emoções das apostas em bolsaimoveis.eng.br. Registre-se e receba um presente exclusivo!**  contente:

#### **sportingbet bet365 login**

#### **O que é o bet365?**

A empresa de apostas esportivas bet365 foi fundada no Reino Unido em sportingbet bet365 login 2000 e oferece, além de apostas desportivas, casino online, poker online e bingo online. Com sede nos Países Baixos, a empresa opera principalmente a partir de sportingbet bet365 login sede em sportingbet bet365 login Stoke-on-Trent, com um escritório adicional em sportingbet bet365 login Malta.

#### **Onde o bet365 está disponível?**

Embora o bet365 esteja disponível na maioria dos países, algumas exceções incluem a Turquia, a França, a Bélgica, os Países Baixos, o Porto, a Polônia, a Romênia e as Filipinas, assim como nos Estados Unidos.

#### **Como fazer o download da aplicação bet365 no Brasil?**

Infelizmente, o Brasil encontra-se entre os países proibidos de utilizar o serviço bet365. Isso significa que usuários brasileiros não podem se beneficiar do serviço - pelo menos não legalmente. Isso significa que não há um método legalizado disponível para download da aplicação bet365 no Brasil.

#### **Por que é importante saber sobre essas restrições?**

Compreender onde e como o bet365 está disponível garante que os usuários operem dentro das leis relevantes do local de utilização. No mundo em sportingbet bet365 login constante evolução das apostas online, o cumprimento das leis é crucial.

#### **Perguntas frequentes**

- **P:** Posso usar o bet365 em sportingbet bet365 login qualquer lugar?
	- R: Não, o bet365 está restrito em sportingbet bet365 login alguns países.
- **P:** Como posso baixar o aplicativo bet365 no Brasil?

R: Infelizmente, o download ou uso da aplicação bet365 no Brasil é ilegal.

#### **Conclusão: Respondendo às Perguntas do Lingerie**

Embora haja inconvénienos relacionados às restrições do bet365, é importante garantir o respeito às leis locais sobre apostas esportivas online. Ao fazer isso, os usuários podem aproveitar a melhor experiência possível com as opções de apostas online disponíveis.

[estrela 9 pontas](https://www.dimen.com.br/estrela-9-pontas-2024-07-14-id-25530.html)

# **sportingbet bet365 login**

O Bet365 é a casa de apostas esportivas mais reconhecida no mundo, oferecendo a melhor e mais completa experiência de apostas ao vivo.

#### **sportingbet bet365 login**

O Bet365 Live é a seção do site onde é possível apostar em sportingbet bet365 login eventos esportivos ao vivo, acompanhando a partida em sportingbet bet365 login tempo real.

#### **Como se Inscrever no Bet365?**

Para se inscrever no Bet365, acesse o site e clique no botão "Login", em sportingbet bet365 login seguida, insira o seu usuário e senha, e clique novamente em sportingbet bet365 login "Login". Agora, você já pode fazer sportingbet bet365 login primeira aposta.

### **Como Fazer Login no Bet365?**

Para fazer login no Bet365, acesse o site, clique no botão "Login" amarelo, insira seu usuário e senha, e clique em sportingbet bet365 login "Login". Em seguida, você já poderá fazer suas apostas preferidas.

#### **Limites e Pagamentos do Bet365**

O Bet365 paga até 100.000 reais em sportingbet bet365 login apostas convencionais, e o valor máximo pago é de 25.000 libras. A casa de apostas paga através de transferência bancária e outros métodos de pagamento.

### **É Confiável o Bet365?**

Sim, o Bet365 é confiável e oferece segurança nas suas apostas esportivas.

### **Table Sumário**

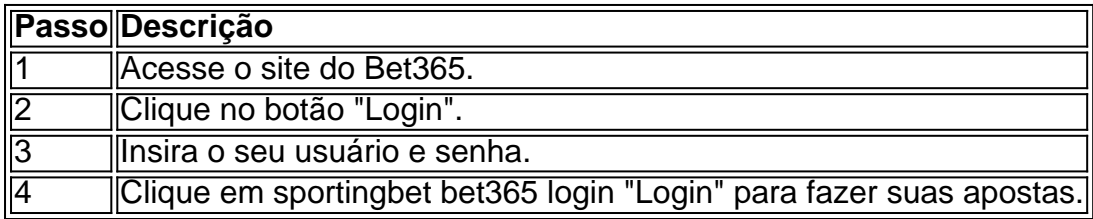

## **Dúvidas Frequentes**

- Como fazer login no Bet365?
	- Acesse o site:
	- Clique no botão "Login";
	- Insira seu usuário e senha:
	- Clique em sportingbet bet365 login "Login".
- Limite de aposta e pagamento no Bet365?
	- $\cdot$  O Bet365 paga até 100.000 reais;
	- O valor máximo pago é de 25.000 libras;
	- A casa de apostas paga através de transferência bancária.

# **sportingbet bet365 login :o que significa cota no sportingbet**

zer um depósito. Como tal também podemos solicitar sportingbet bet365 login identificação! Se você estiver

viando documentos para concluir ambas as etapas ou certifique-se em sportingbet bet365 login usar o

o diferente Para cada etapa: Verificação - Ajuda bet365 help1.be 364 : my comaccount ( ccounce/verification O aplicativo móvel Bet3,66 pode seja baixado da Apple App Google Play iOS par Ao site Be365, aplicativos na Bag três 65 é projetado disponíveis. Nosso objetivo é liquidar todas as apostas dentro de uma hora após o no do evento e apostas In-Play durante o evento, onde o resultado está disponível. Em 0} alguns casos, pode haver um pequeno atraso enquanto esperamos pela confirmação dos sultados. Esportes - Ajuda bet365 help.bet365 : ajuda ao produto ; esportes, apostas e tudo o que você

# **sportingbet bet365 login :jogo de roleta spin pay**

# **Blondie: O que antecede a famosa brownie**

A blondie é para brownie o que hambúrguer steak é para hambúrguer; a original que agora é eclipsada pela popularidade de sportingbet bet365 login criança mais famosa. A receita densa e fudgy de brownie tem data do final do século XIX, mas não foi até 1906 que o cacau fez sportingbet bet365 login primeira aparição; até então, todas as brownies eram brancas, manteiga e avelãs.

### **Tempo de preparo: 15 minutos**

### **Tempo de cozimento: 25 minutos**

### **Faça: 1 bandeja de 20 cm**

- 165g de manteiga, mais manteiga extra para untar
- 75g de bolinhas de noz
- 170g de chocolate branco
- 225g de farinha de trigo
- 1 colher de chá de fermento sportingbet bet365 login pó
- 1/2 colher de chá de sal fino
- 175g de açúcar mascavo
- 50g de açúcar mascavo de cana
- $\cdot$  2 ovos
- 1 colher de chá de extrato de baunilha
- Sal marinho sportingbet bet365 login escamas, opcional, para acabar (opcional)

# **1. Derreta a manteiga**

Corte a manteiga sportingbet bet365 login cubos. Se estiver usando manteiga salgada, talvez queira ajustar a quantidade de sal no restante da receita, dependendo de sportingbet bet365 login sensibilidade, embora essas sejam suficientemente doces para que não importe muito. Coloque os cubos sportingbet bet365 login uma frigideira larga, preferencialmente de cor clara (ou seja, prata), sportingbet bet365 login fogo médio-baixo e mexa a frigideira para ajudar a derreter.

Author: bolsaimoveis.eng.br Subject: sportingbet bet365 login Keywords: sportingbet bet365 login Update: 2024/7/14 11:13:21